### **What is Relational Model?**

The relational model represents the database as a collection of relations. A relation is nothing but a table of values. Every row in the table represents a collection of related data values. These rows in the table denote a real-world entity or relationship.

The table name and column names are helpful to interpret the meaning of values in each row. The data are represented as a set of relations. In the relational model, data are stored as tables. However, the physical storage of the data is independent of the way the data are logically organized.

#### **Some popular Relational Database management systems are:**

- DB2 and Informix Dynamic Server IBM
- Oracle and RDB Oracle
- SQL Server and Access Microsoft

#### **Relational Model Concepts**

- Attribute: Each column in a Table. Attributes are the properties which define a relation. e.g., Student\_Rollno, NAME,etc.
- Tables In the Relational model the, relations are saved in the table format. It is stored along with its entities. A table has two properties rows and columns. Rows represent records and columns represent attributes.
- Tuple It is nothing but a single row of a table, which contains a single record.
- Relation Schema: A relation schema represents the name of the relation with its attributes.
- Degree: The total number of attributes which in the relation is called the degree of the relation.
- Cardinality: Total number of rows present in the Table.
- Column: The column represents the set of values for a specific attribute.
- Relation instance Relation instance is a finite set of tuples in the RDBMS system. Relation instances never have duplicate tuples.
- Relation key Every row has one, two or multiple attributes, which is called relation key.
- Attribute domain Every attribute has some pre-defined value and scope which is known as attribute domain

# **Relational Integrity constraints**

Relational Integrity constraints is referred to conditions which must be present for a valid relation. These integrity constraints are derived from the rules in the mini-world that the database represents.

There are many types of integrity constraints. Constraints on the Relational database management system is mostly divided into three main categories are:

- Domain constraints
- Key constraints
- Referential integrity constraints

#### **Domain Constraints**

Domain constraints can be violated if an attribute value is not appearing in the corresponding domain or it is not of the appropriate data type.

Domain constraints specify that within each tuple, and the value of each attribute must be unique. This is specified as data types which include standard data type's integers, real numbers, characters, Booleans, variable length strings, etc.

#### **Key constraints**

An attribute that can uniquely identify a tuple in a relation is called the key of the table. The value of the attribute for different tuples in the relation has to be unique.

#### **Example:**

In the given table, CustomerID is a key attribute of Customer Table. It is most likely to have a single key for one customer, CustomerID =1 is only for the CustomerName =" Google".

# **Referential integrity constraints**

Referential integrity constraints is based on the concept of Foreign Keys. A foreign key is an important attribute of a relation which should be referred to in other relationships. Referential integrity constraint state happens where relation refers to a key attribute of a different or same relation. However, that key element must exist in the table.

# **Operations in Relational Model**

Four basic update operations performed on relational database model are

Insert, update, delete and select.

- Insert is used to insert data into the relation
- Delete is used to delete tuples from the table.
- Modify allows you to change the values of some attributes in existing tuples.
- Select allows you to choose a specific range of data.

# **Best Practices for creating a Relational Model**

- Data need to be represented as a collection of relations
- Each relation should be depicted clearly in the table
- Rows should contain data about instances of an entity
- Columns must contain data about attributes of the entity
- Cells of the table should hold a single value
- Each column should be given a unique name
- No two rows can be identical
- The values of an attribute should be from the same domain

# **Advantages of using Relational model**

- Simplicity: A relational data model is simpler than the hierarchical and network model.
- Structural Independence: The relational database is only concerned with data and not with a structure. This can improve the performance of the model.
- Easy to use: The relational model is easy as tables consisting of rows and columns is quite natural and simple to understand
- Query capability: It makes possible for a high-level query language like SQL to avoid complex database navigation.
- Data independence: The structure of a database can be changed without having to change any application.
- Scalable: Regarding a number of records, or rows, and the number of fields, a database should be enlarged to enhance its usability.

# **Disadvantages of using Relational model**

- Few relational databases have limits on field lengths which can't be exceeded.
- Relational databases can sometimes become complex as the amount of data grows, and the relations between pieces of data become more complicated.
- Complex relational database systems may lead to isolated databases where the information cannot be shared from one system to another.

#### **Basic Relational Algebra Operations:**

Relational Algebra divided in various groups

#### **Unary Relational Operations**

- $\bullet$  SELECT (symbol: σ)
- PROJECT (symbol:  $π$ )
- RENAME (symbol: )

# **Relational Algebra Operations From Set Theory**

- UNION (υ)
- INTERSECTION (),
- DIFFERENCE (-)
- CARTESIAN PRODUCT ( x )

# **Binary Relational Operations**

- JOIN
- DIVISION

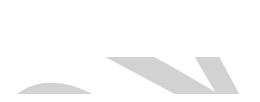

 $\blacksquare$ 

# **SELECT (σ)**

The SELECT operation is used for selecting a subset of the tuples according to a given selection condition. Sigma(σ)Symbol denotes it. It is used as an expression to choose tuples which meet the selection condition. Select operation selects tuples that satisfy a given predicate.

 $\sigma_{p}(r)$ 

# σ is the predicate

r stands for relation which is the name of the table

p is prepositional logic

# **Example 1**

σ topic = "Database" (Tutorials)

**Output** - Selects tuples from Tutorials where topic = 'Database'.

# **Example 2**

 $\sigma$  topic = "Database" and author = "class"  $($  Tutorials $)$ 

**Output** - Selects tuples from Tutorials where the topic is 'Database' and 'author' is class.

# **Example 3**

```
σ sales > 50000 (Customers)
```
 $\overline{\phantom{a}}$ 

**CONTRACTOR** 

# **Output** - Selects tuples from Customers where sales is greater than 50000

# **Projection(π)**

The projection eliminates all attributes of the input relation but those mentioned in the projection list. The projection method defines a relation that contains a vertical subset of Relation.

This helps to extract the values of specified attributes to eliminate duplicate values. (Pi) The symbol used to choose attributes from a relation. This operation helps you to keep specific columns from a relation and discards the other columns.

# **Example of Projection:**

Consider the following table

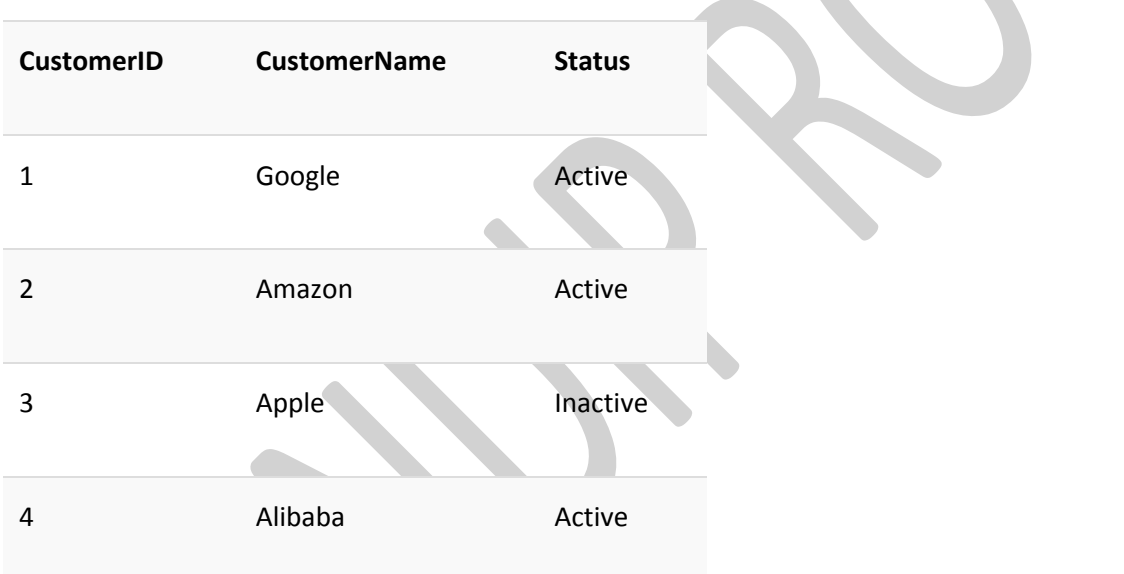

# Here, the projection of CustomerName and status will give

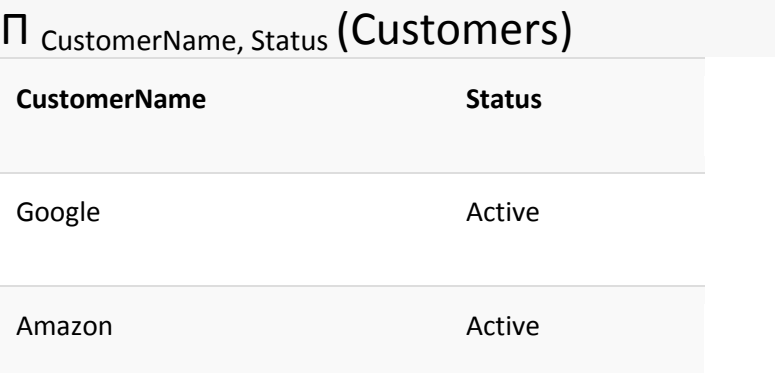

# **nd sem (DBMS)**

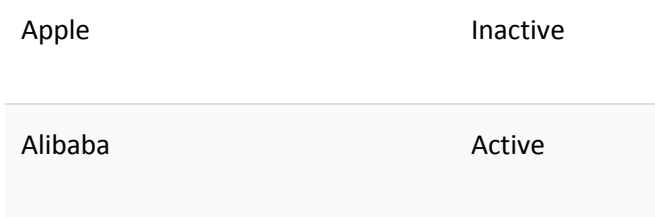

# **Union operation (υ)**

UNION is symbolized by ∪ symbol. It includes all tuples that are in tables A or in B. It also eliminates duplicate tuples. So, set A UNION set B would be expressed as:

The result <- A ∪ B

For a union operation to be valid, the following conditions must hold -

- R and S must be the same number of attributes.
- Attribute domains need to be compatible.
- Duplicate tuples should be automatically removed.

### Example

Consider the following tables.

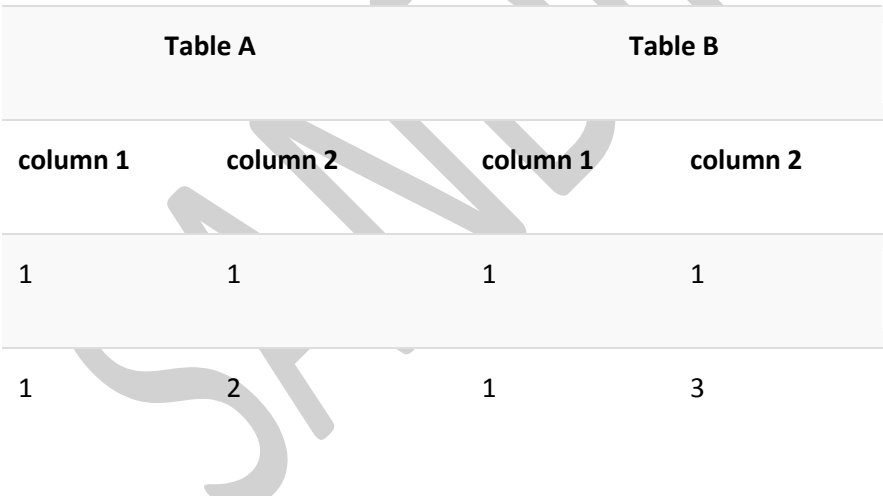

# A ∪ B gives

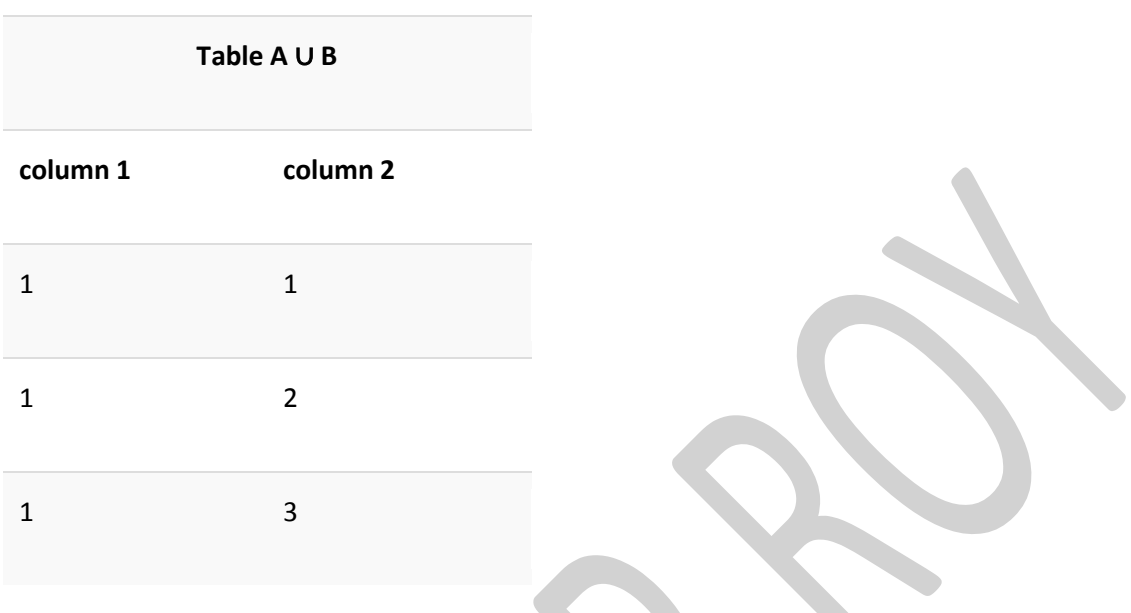

# **Set Difference (-)**

- Symbol denotes it. The result of A - B, is a relation which includes all tuples that are in A but not in B.

- The attribute name of A has to match with the attribute name in B.
- The two-operand relations A and B should be either compatible or Union compatible.
- It should be defined relation consisting of the tuples that are in relation A, but not in B.

# **Example**

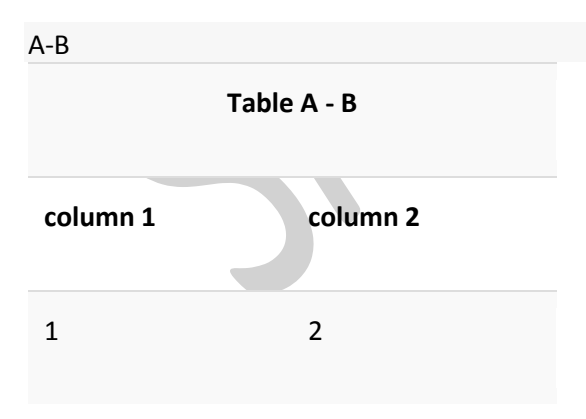

# **Intersection**

An intersection is defined by the symbol ∩

# A ∩ B

Defines a relation consisting of a set of all tuple that are in both A and B. However, A and B must be union-compatible.

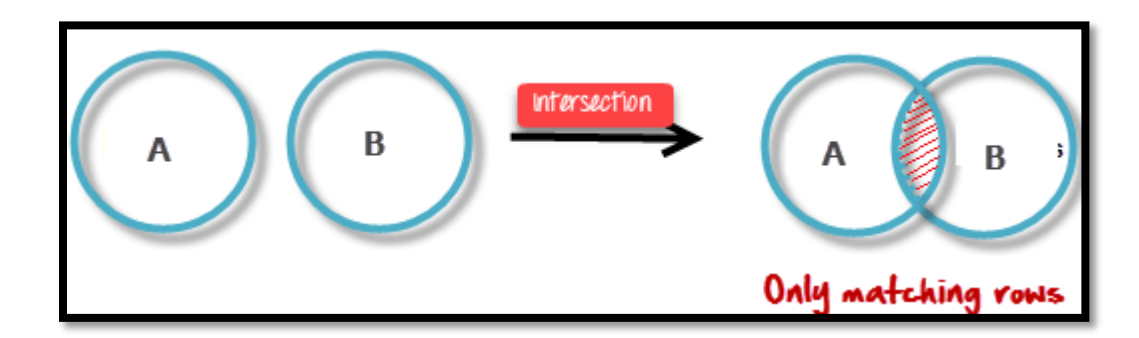

Example:

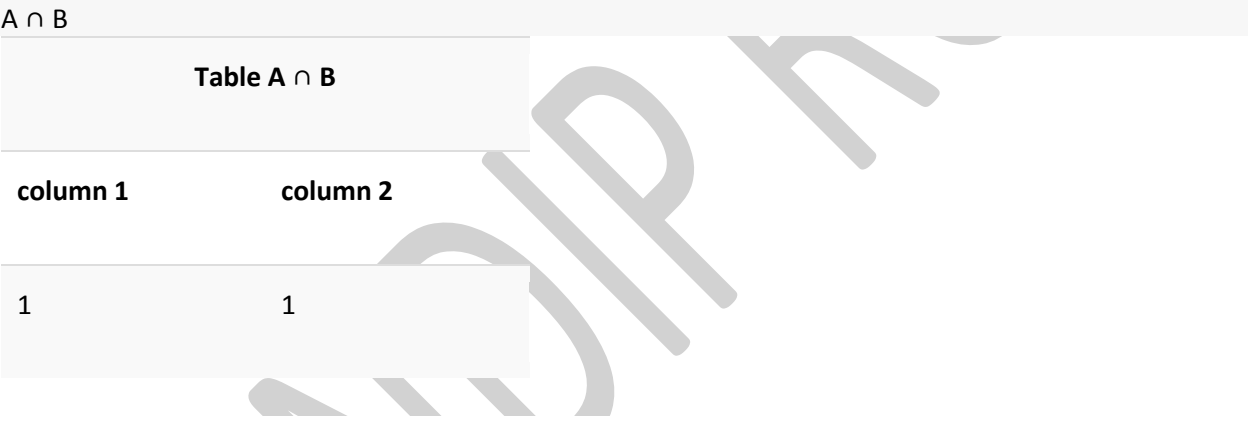

# **Cartesian product(X)**

This type of operation is helpful to merge columns from two relations. Generally, a Cartesian product is never a meaningful operation when it performs alone. However, it becomes meaningful when it is followed by other operations.

**Example – Cartesian product**

σ column 2 = '1'(A X B)

Output – The above example shows all rows from relation A and B whose column 2 has value 1

# **σ column 2 = '1' (A X B)**

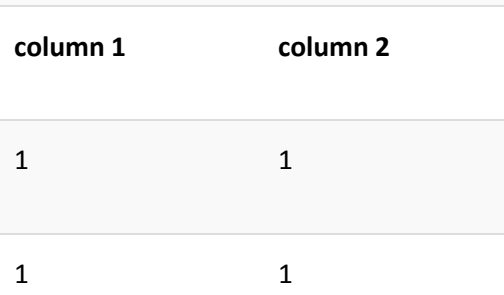

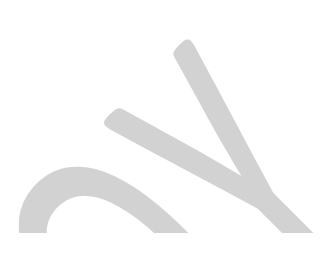

#### **Join Operations**

Join operation is essentially a Cartesian product followed by a selection criterion.

Join operation denoted by  $\bowtie$ .

JOIN operation also allows joining variously related tuples from different relations.

# **Types of JOIN:**

Various forms of join operation are:

Inner Joins:

- Theta join
- EQUI join
- Natural join

Outer join:

- Left Outer Join
- Right Outer Join
- Full Outer Join

#### **Inner Join:**

In an inner join, only those tuples that satisfy the matching criteria are included, while the rest are excluded. Let's study various types of Inner Joins:

# **nd sem (DBMS)**

# **Theta Join:**

The general case of JOIN operation is called a Theta join. It is denoted by symbol **θ**

Example

 $A \bowtie_{\theta} B$ 

Theta join can use any conditions in the selection criteria.

For example:

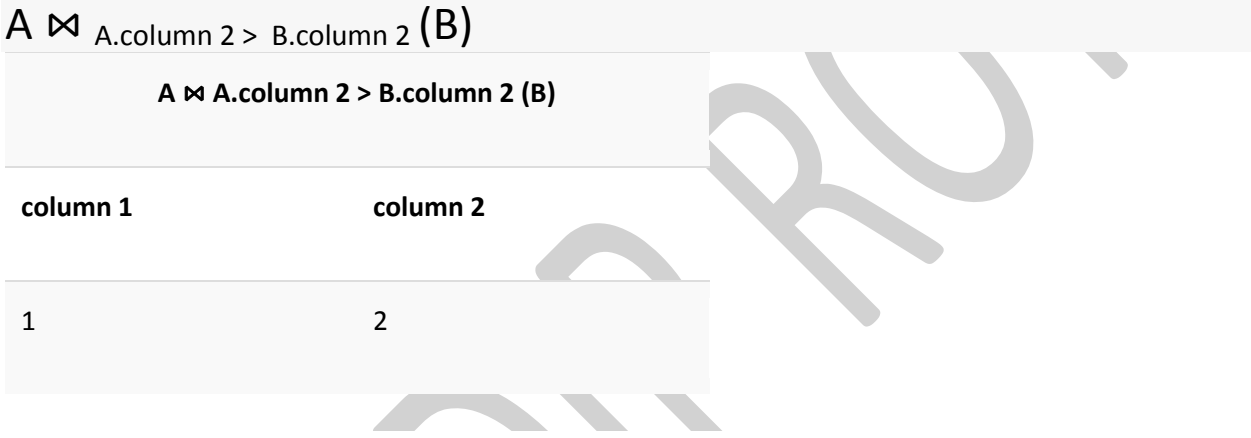

**EQUI join:**

When a theta join uses only equivalence condition, it becomes a equi join.

For example:

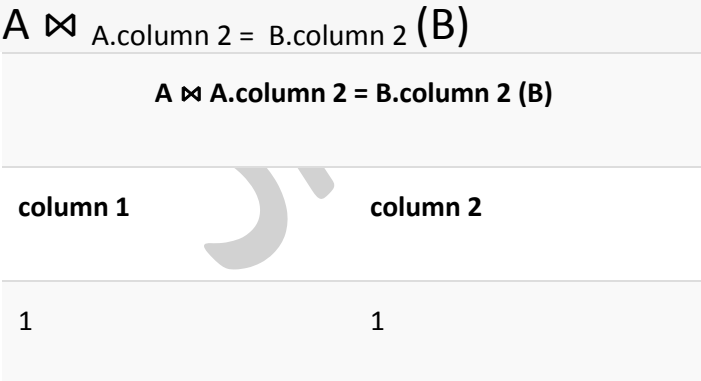

EQUI join is the most difficult operations to implement efficiently in an RDBMS and one reason why RDBMS have essential performance problems.

# **NATURAL JOIN (**⋈**)**

Natural join can only be performed if there is a common attribute (column) between the relations. The name and type of the attribute must be same.

Example

Consider the following two tables

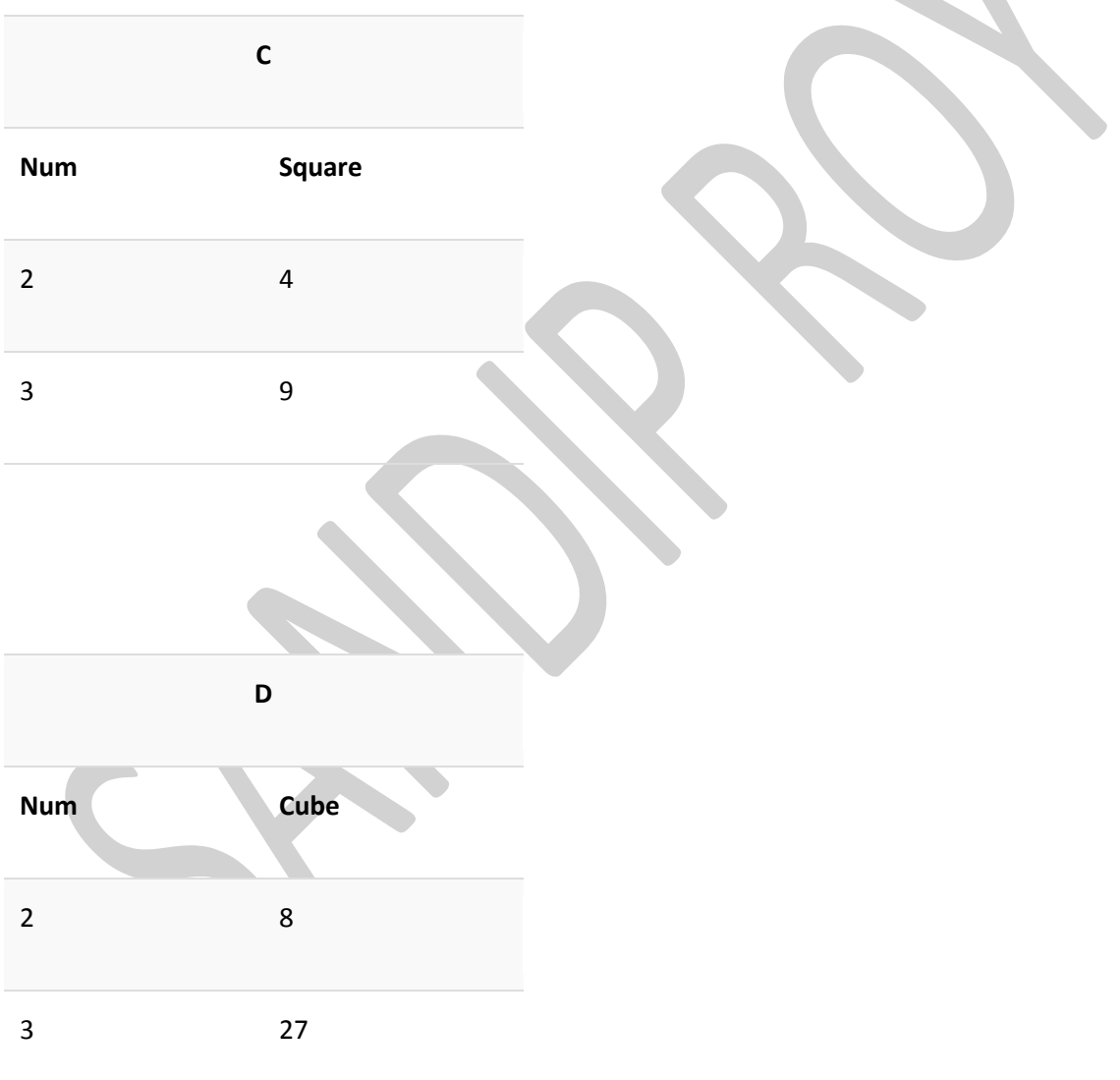

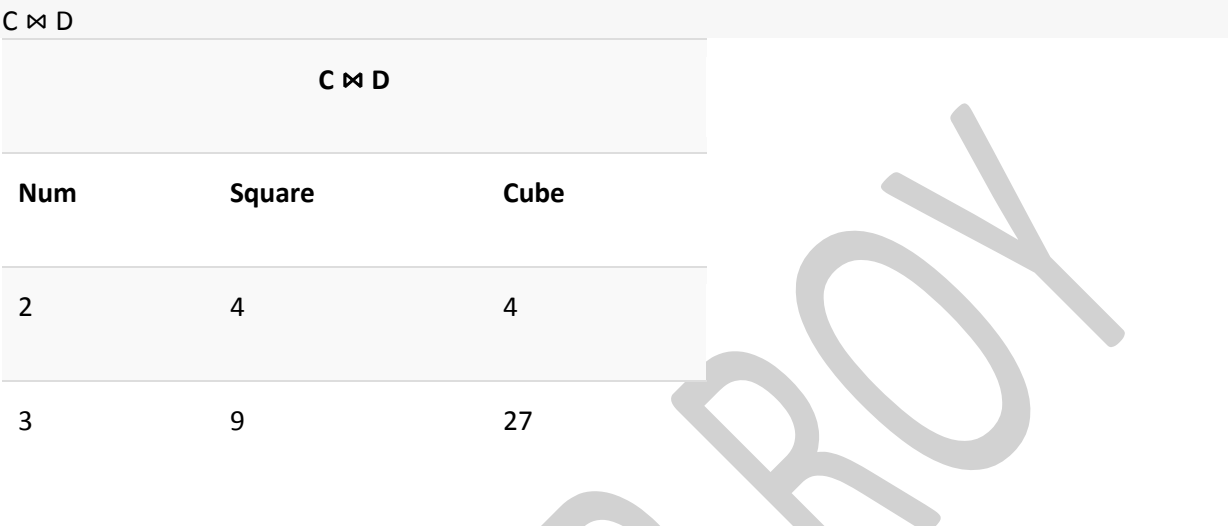

# **OUTER JOIN**

In an outer join, along with tuples that satisfy the matching criteria, we also include some or all tuples that do not match the criteria.

# **Left Outer Join(A B)**

In the left outer join, operation allows keeping all tuple in the left relation. However, if there is no matching tuple is found in right relation, then the attributes of right relation in the join result are filled with null values.

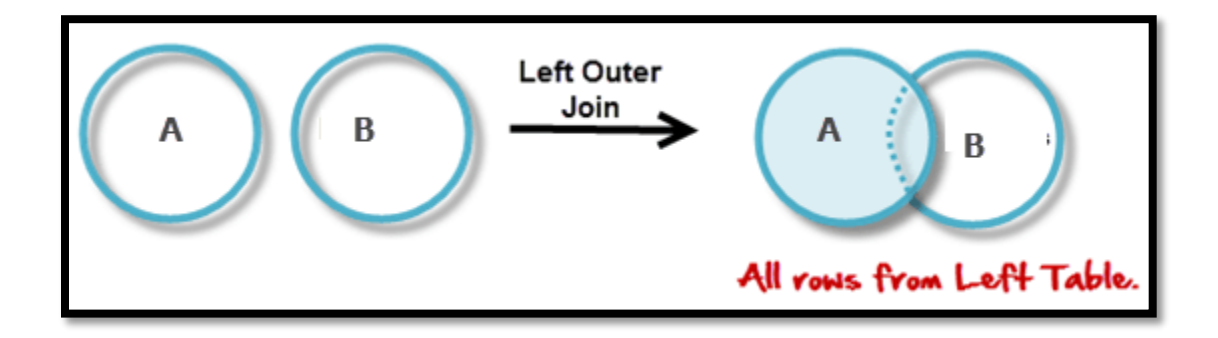

# **Consider the following 2 Tables**

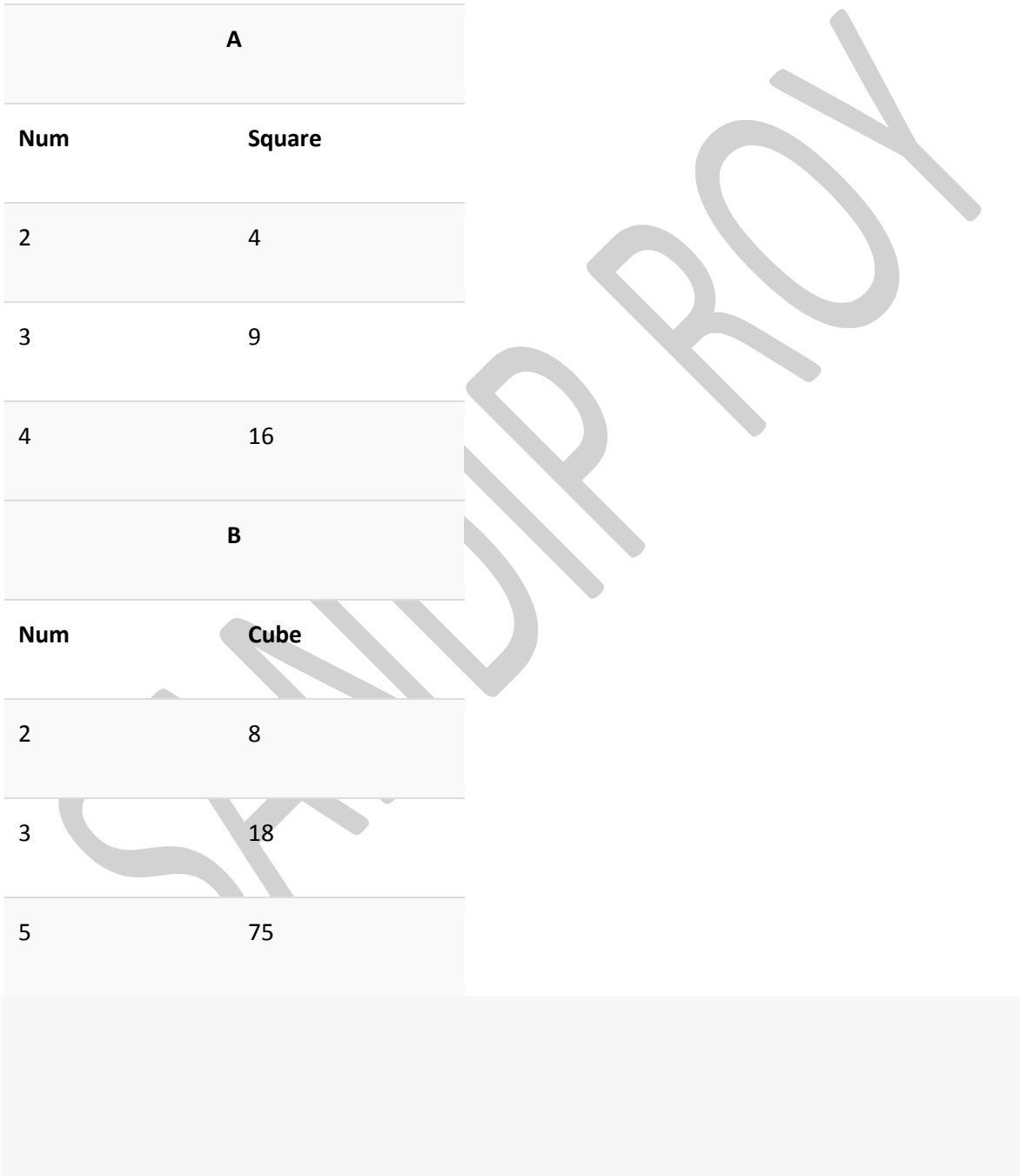

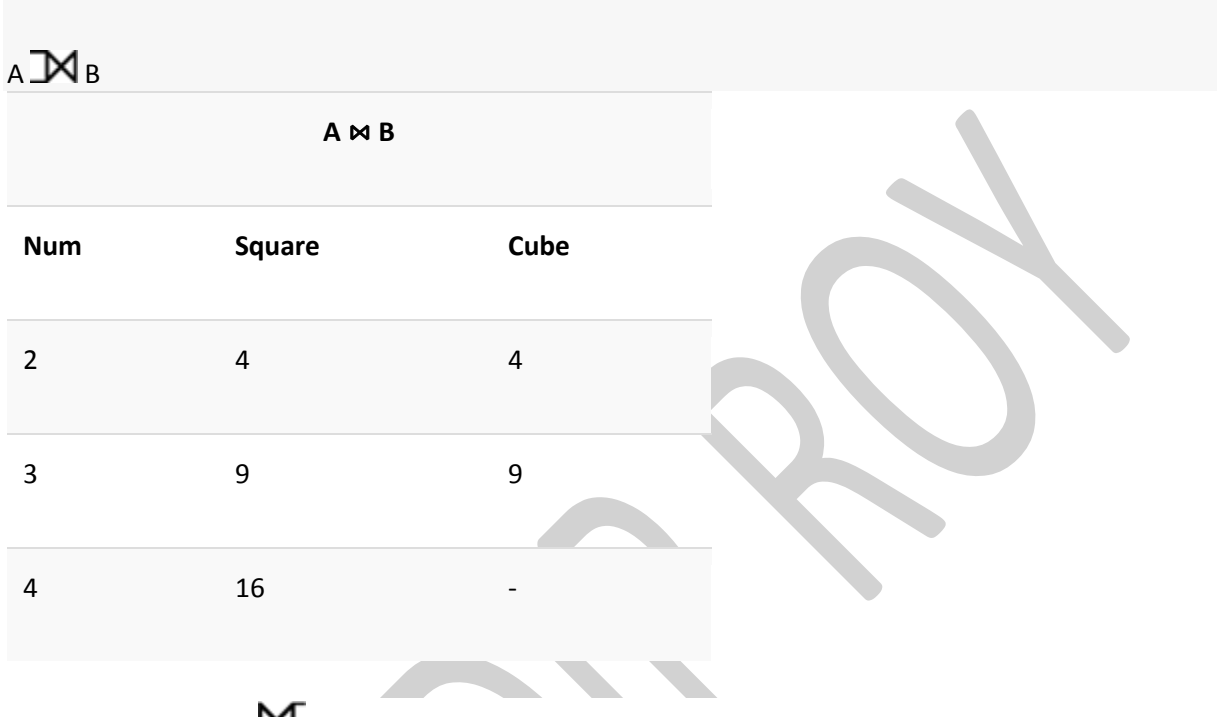

# **Right Outer Join:**  $(A \times B)$

In the right outer join, operation allows keeping all tuple in the right relation. However, if there is no matching tuple is found in the left relation, then the attributes of the left relation in the join result are filled with null values.

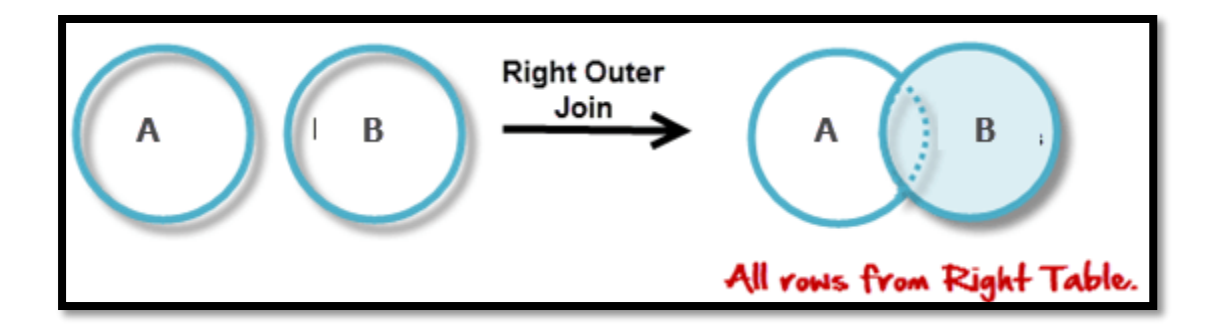

# A**N**B

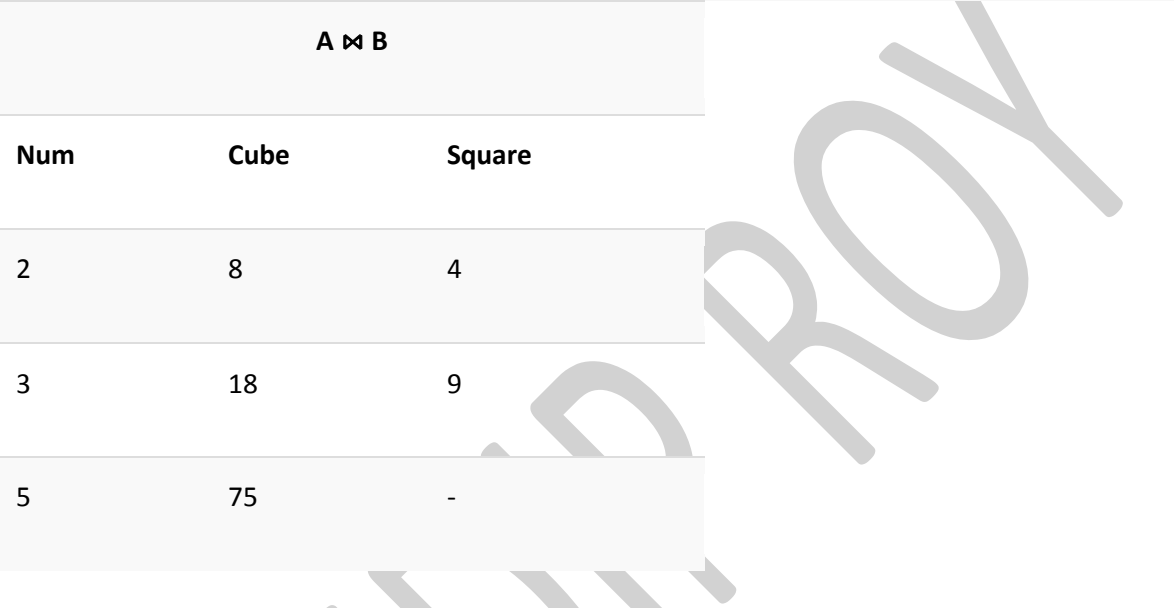

# **Full Outer Join: ( A B)**

In a full outer join, all tuples from both relations are included in the result, irrespective of the matching condition.

# $A \mathbb{M} B$

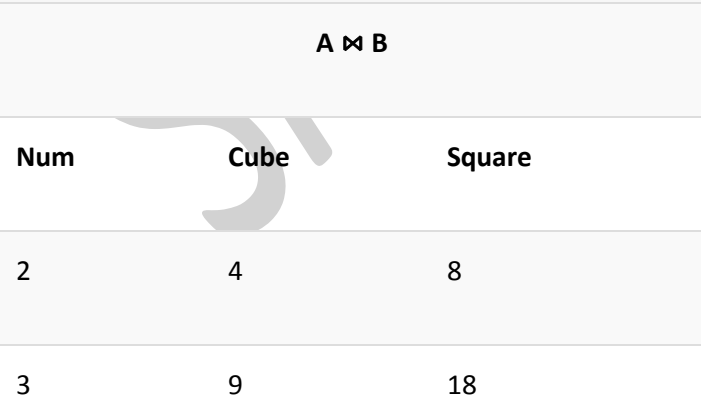

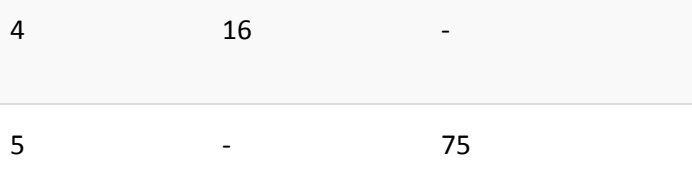

# **Summary**

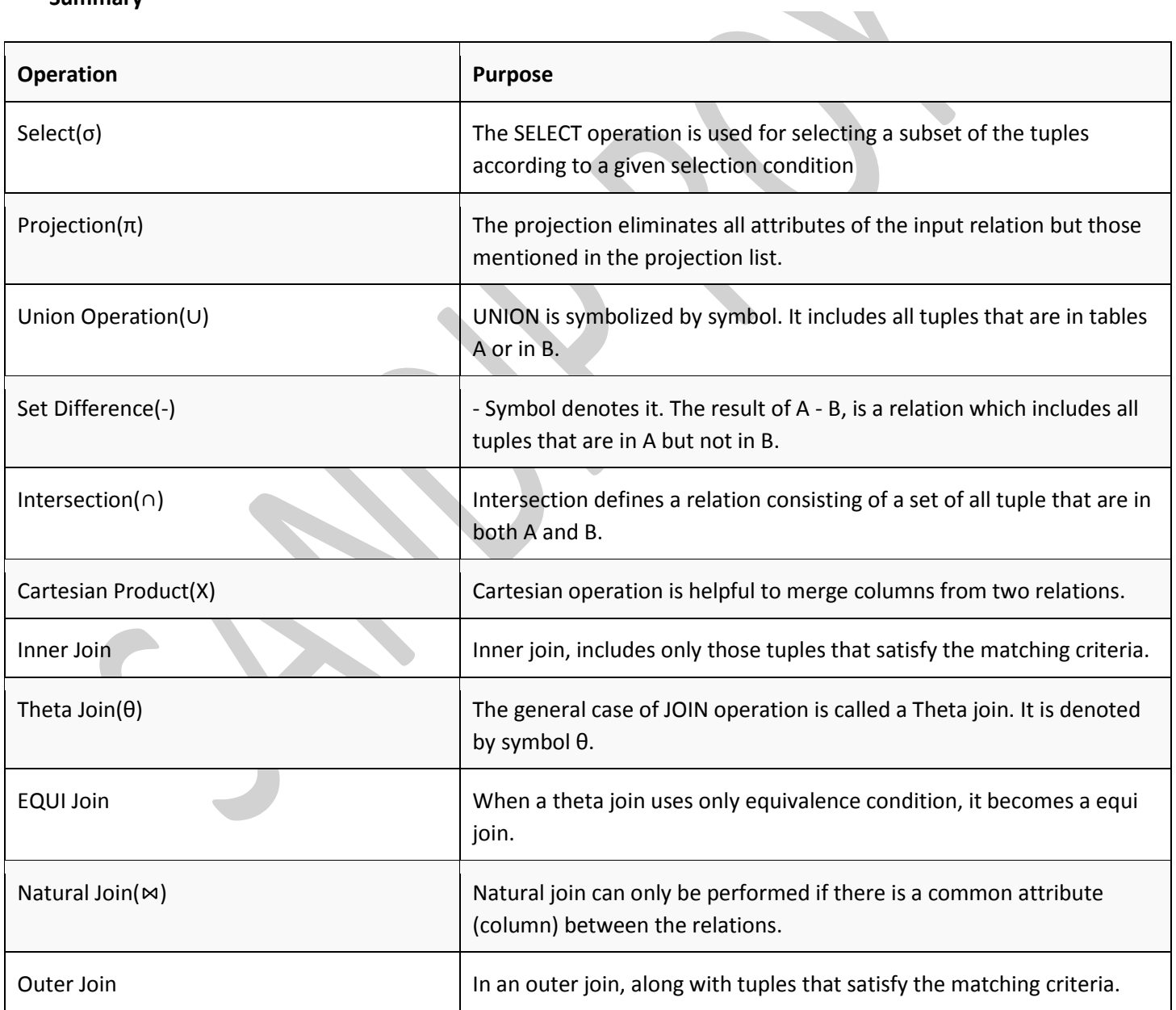

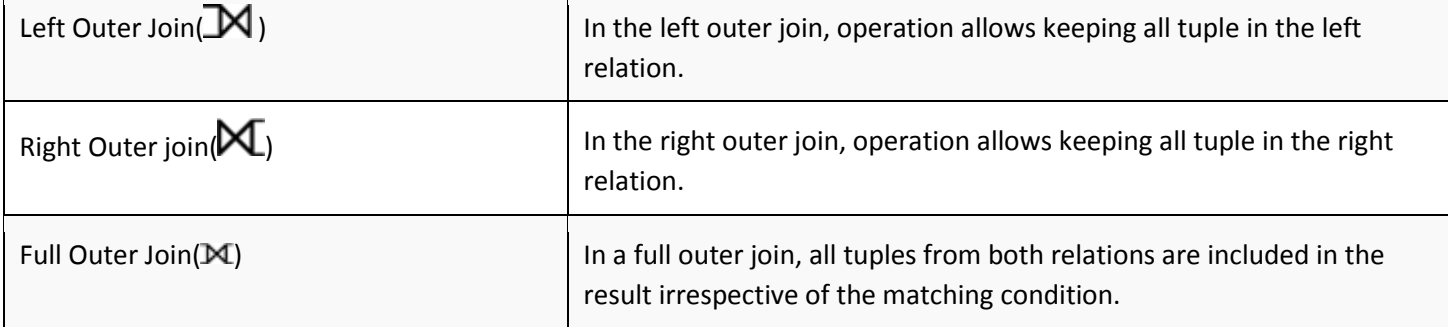

#### **SQL Syntax**

#### **The SQL SELECT Statement**

The SELECT statement is used to select data from a database.

The data returned is stored in a result table, called the result-set.

# **SELECT Syntax**

SELECT column1, column2, ...

FROM table\_name;

SELECT \* FROM table\_name;

#### **SELECT Column Example**

The following SQL statement selects the "CustomerName" and "City" columns from the "Customers" table:

#### **Example**

SELECT CustomerName, City FROM Customers;

SELECT \* Example

The following SQL statement selects all the columns from the "Customers" table:

#### **Example**

SELECT \* FROM Customers;

#### **The SQL SELECT DISTINCT Statement**

The SELECT DISTINCT statement is used to return only distinct (different) values.

# **SELECT DISTINCT Syntax**

SELECT DISTINCT column1, column2, ...

FROM table\_name;

# **SELECT Example Without DISTINCT**

The following SQL statement selects ALL (including the duplicates) values from the "Country" column in the "Customers" table:

#### **Example**

SELECT Country FROM Customers;

# **SELECT DISTINCT Examples**

The following SQL statement selects only the DISTINCT values from the "Country" column in the "Customers" table:

# **Example**

SELECT DISTINCT Country FROM Customers;

# **The SQL WHERE Clause**

The WHERE clause is used to filter records.

The WHERE clause is used to extract only those records that fulfill a specified condition.

# **WHERE Syntax**

SELECT column1, column2, ...

FROM table\_name

WHERE condition;

# **WHERE Clause Example**

The following SQL statement selects all the customers from the country "Mexico", in the "Customers" table:

# **Example**

# **nd sem (DBMS)**

SELECT \* FROM Customers

WHERE Country='Mexico';

### **Text Fields vs. Numeric Fields**

SQL requires single quotes around text values (most database systems will also allow double quotes).

However, numeric fields should not be enclosed in quotes:

#### **Example**

SELECT \* FROM Customers

WHERE CustomerID=1;

#### **The SQL ORDER BY Keyword**

The ORDER BY keyword is used to sort the result-set in ascending or descending order.

The ORDER BY keyword sorts the records in ascending order by default. To sort the records in descending order, use the DESC keyword.

#### **ORDER BY Syntax**

SELECT column1, column2, ...

FROM table\_name

ORDER BY column1, column2, ... ASC|DESC;

# **ORDER BY Example**

The following SQL statement selects all customers from the "Customers" table, sorted by the "Country" column:

#### **Example**

SELECT \* FROM Customers

ORDER BY Country;

# **ORDER BY DESC Example**

The following SQL statement selects all customers from the "Customers" table, sorted DESCENDING by the "Country" column:

#### **Example**

SELECT \* FROM Customers

ORDER BY Country DESC;

#### **ORDER BY Several Columns Example**

# **nd sem (DBMS)**

The following SQL statement selects all customers from the "Customers" table, sorted by the "Country" and the "CustomerName" column. This means that it orders by Country, but if some rows have the same Country, it orders them by CustomerName:

### **Example**

SELECT \* FROM Customers

ORDER BY Country, CustomerName;

# **The SQL INSERT INTO Statement**

The INSERT INTO statement is used to insert new records in a table.

#### **INSERT INTO Syntax**

It is possible to write the INSERT INTO statement in two ways.

The first way specifies both the column names and the values to be inserted:

INSERT INTO table\_name (column1, column2, column3, ...)

VALUES (value1, value2, value3, ...);

#### **INSERT INTO Example**

The following SQL statement inserts a new record in the "Customers" table:

#### **Example**

INSERT INTO Customers (CustomerName, ContactName, Address, City, PostalCode, Country)

VALUES ('Cardinal', 'Tom B. Erichsen', 'Skagen 21', 'Stavanger', '4006', 'Norway');

# **Insert Data Only in Specified Columns**

It is also possible to only insert data in specific columns.

The following SQL statement will insert a new record, but only insert data in the "CustomerName", "City", and "Country" columns (CustomerID will be updated automatically):

#### **Example**

INSERT INTO Customers (CustomerName, City, Country)

VALUES ('Cardinal', 'Stavanger', 'Norway');

#### **The SQL UPDATE Statement**

The UPDATE statement is used to modify the existing records in a table.

#### **UPDATE Syntax**

UPDATE table\_name

SET column1 = value1, column2 = value2, ...

WHERE condition;

#### **UPDATE Table**

The following SQL statement updates the first customer (CustomerID = 1) with a new contact person and a new city.

#### **Example**

UPDATE Customers

SET ContactName = 'Alfred Schmidt', City= 'Frankfurt'

WHERE CustomerID = 1;

# **UPDATE Multiple Records**

It is the WHERE clause that determines how many records will be updated.

The following SQL statement will update the contactname to "Juan" for all records where country is "Mexico":

#### **Example**

UPDATE Customers

SET ContactName='Juan'

WHERE Country='Mexico';

#### **The SQL DELETE Statement**

The DELETE statement is used to delete existing records in a table.

#### **DELETE Syntax**

DELETE FROM table\_name WHERE condition;

# **SQL DELETE Example**

The following SQL statement deletes the customer "Alfreds Futterkiste" from the "Customers" table:

#### **Example**

DELETE FROM Customers WHERE CustomerName='Alfreds Futterkiste';

#### **Delete All Records**

It is possible to delete all rows in a table without deleting the table. This means that the table structure, attributes, and indexes will be intact:

DELETE FROM table\_name;

The following SQL statement deletes all rows in the "Customers" table, without deleting the table:

#### **Example**

DELETE FROM Customers;

#### **The SQL LIKE Operator**

The LIKE operator is used in a WHERE clause to search for a specified pattern in a column.

There are two wildcards often used in conjunction with the LIKE operator:

% - The percent sign represents zero, one, or multiple characters

\_ - The underscore represents a single character

#### **LIKE Syntax**

SELECT column1, column2, ...

FROM table\_name

WHERE columnN LIKE pattern;

#### **SQL LIKE Examples**

The following SQL statement selects all customers with a CustomerName starting with "a":

#### **Example**

SELECT \* FROM Customers

WHERE CustomerName LIKE 'a%';

The following SQL statement selects all customers with a CustomerName ending with "a":

#### **Example**

SELECT \* FROM Customers

# **nd sem (DBMS)**

WHERE CustomerName LIKE '%a';

The following SQL statement selects all customers with a CustomerName that have "or" in any position:

# **Example**

SELECT \* FROM Customers

WHERE CustomerName LIKE '%or%';

The following SQL statement selects all customers with a CustomerName that have "r" in the second position:

# **Example**

SELECT \* FROM Customers

WHERE CustomerName LIKE '\_r%';

The following SQL statement selects all customers with a CustomerName that starts with "a" and are at least 3 characters in length:

# **Example**

SELECT \* FROM Customers

WHERE CustomerName LIKE 'a\_\_%';

The following SQL statement selects all customers with a ContactName that starts with "a" and ends with "o":

# **Example**

SELECT \* FROM Customers

WHERE ContactName LIKE 'a%o';

The following SQL statement selects all customers with a CustomerName that does NOT start with "a":

# **Example**

SELECT \* FROM Customers

WHERE CustomerName NOT LIKE 'a%';

# **The SQL CREATE DATABASE Statement**

The CREATE DATABASE statement is used to create a new SQL database.

**Syntax**

CREATE DATABASE databasename;

CREATE DATABASE Example

The following SQL statement creates a database called "testDB":

# **Example**

CREATE DATABASE testDB;

#### **The SQL DROP DATABASE Statement**

The DROP DATABASE statement is used to drop an existing SQL database.

#### **Syntax**

DROP DATABASE databasename;

#### **DROP DATABASE Example**

The following SQL statement drops the existing database "testDB":

### **Example**

DROP DATABASE testDB;

# **The SQL CREATE TABLE Statement**

The CREATE TABLE statement is used to create a new table in a database.

#### **Syntax**

CREATE TABLE table\_name (

column1 datatype,

column2 datatype,

column3 datatype,

 .... );

# **SQL CREATE TABLE Example**

The following example creates a table called "Persons" that contains five columns: PersonID, LastName, FirstName, Address, and City:

#### **Example**

CREATE TABLE Persons (

PersonID int,

LastName varchar(255),

FirstName varchar(255),

Address varchar(255),

City varchar(255)

);

# **The SQL DROP TABLE Statement**

The DROP TABLE statement is used to drop an existing table in a database.

# **Syntax**

DROP TABLE table\_name;

# **SQL DROP TABLE Example**

The following SQL statement drops the existing table "Shippers":

#### **Example**

DROP TABLE Shippers;

# **SQL TRUNCATE TABLE**

The TRUNCATE TABLE statement is used to delete the data inside a table, but not the table itself.

# **Syntax**

TRUNCATE TABLE table\_name;

# **SQL JOIN**

Different Types of SQL JOINs

Here are the different types of the JOINs in SQL:

- (INNER) JOIN: Returns records that have matching values in both tables
- LEFT (OUTER) JOIN: Returns all records from the left table, and the matched records from the right table
- RIGHT (OUTER) JOIN: Returns all records from the right table, and the matched records from the left table
- FULL (OUTER) JOIN: Returns all records when there is a match in either left or right table

#### **SQL INNER JOIN Keyword**

The INNER JOIN keyword selects records that have matching values in both tables.

# **nd sem (DBMS)**

#### **INNER JOIN Syntax**

SELECT column\_name(s) FROM table1 INNER JOIN table2 ON table1.column\_name = table2.column\_name;

#### **SQL INNER JOIN Example**

The following SQL statement selects all orders with customer information:

#### **Example**

SELECT Orders.OrderID, Customers.CustomerName

FROM Orders

INNER JOIN Customers ON Orders.CustomerID = Customers.CustomerID;

#### **JOIN Three Tables**

The following SQL statement selects all orders with customer and shipper information:

#### **Example**

SELECT Orders.OrderID, Customers.CustomerName, Shippers.ShipperName

FROM ((Orders

INNER JOIN Customers ON Orders.CustomerID = Customers.CustomerID)

INNER JOIN Shippers ON Orders.ShipperID = Shippers.ShipperID);

#### **SQL LEFT JOIN Keyword**

The LEFT JOIN keyword returns all records from the left table (table1), and the matched records from the right table (table2). The result is NULL from the right side, if there is no match.

# **LEFT JOIN Syntax**

SELECT column\_name(s)

# **nd sem (DBMS)**

### FROM table1

LEFT JOIN table2

ON table1.column\_name = table2.column\_name;

### **SQL LEFT JOIN Example**

The following SQL statement will select all customers, and any orders they might have:

#### **Example**

SELECT Customers.CustomerName, Orders.OrderID

FROM Customers

LEFT JOIN Orders ON Customers.CustomerID = Orders.CustomerID

ORDER BY Customers.CustomerName;

#### **SQL RIGHT JOIN Keyword**

The RIGHT JOIN keyword returns all records from the right table (table2), and the matched records from the left table (table1). The result is NULL from the left side, when there is no match.

#### **RIGHT JOIN Syntax**

SELECT column\_name(s)

FROM table1

RIGHT JOIN table2

ON table1.column\_name = table2.column\_name;

# **SQL RIGHT JOIN Example**

The following SQL statement will return all employees, and any orders they might have placed:

#### **Example**

SELECT Orders.OrderID, Employees.LastName, Employees.FirstName

FROM Orders

RIGHT JOIN Employees ON Orders.EmployeeID = Employees.EmployeeID

ORDER BY Orders.OrderID;

# **SQL FULL OUTER JOIN Keyword**

The FULL OUTER JOIN keyword returns all records when there is a match in left (table1) or right (table2) table records.

Note: FULL OUTER JOIN can potentially return very large result-sets!

Tip: FULL OUTER JOIN and FULL JOIN are the same.

# **FULL OUTER JOIN Syntax**

SELECT column\_name(s)

FROM table1

FULL OUTER JOIN table2

ON table1.column\_name = table2.column\_name

WHERE condition;

# **SQL FULL OUTER JOIN Example**

The following SQL statement selects all customers, and all orders:

SELECT Customers.CustomerName, Orders.OrderID

FROM Customers

FULL OUTER JOIN Orders ON Customers.CustomerID=Orders.CustomerID

ORDER BY Customers.CustomerName;

# **SQL Self JOIN**

A self JOIN is a regular join, but the table is joined with itself.

# **Self JOIN Syntax**

SELECT column\_name(s)

FROM table1 T1, table1 T2

WHERE condition;

# **SQL Self JOIN Example**

The following SQL statement matches customers that are from the same city:

# **Example**

SELECT A.CustomerName AS CustomerName1, B.CustomerName AS CustomerName2, A.City

FROM Customers A, Customers B

WHERE A.CustomerID <> B.CustomerID

AND A.City = B.City

ORDER BY A.City;

# **SQL Keywords**

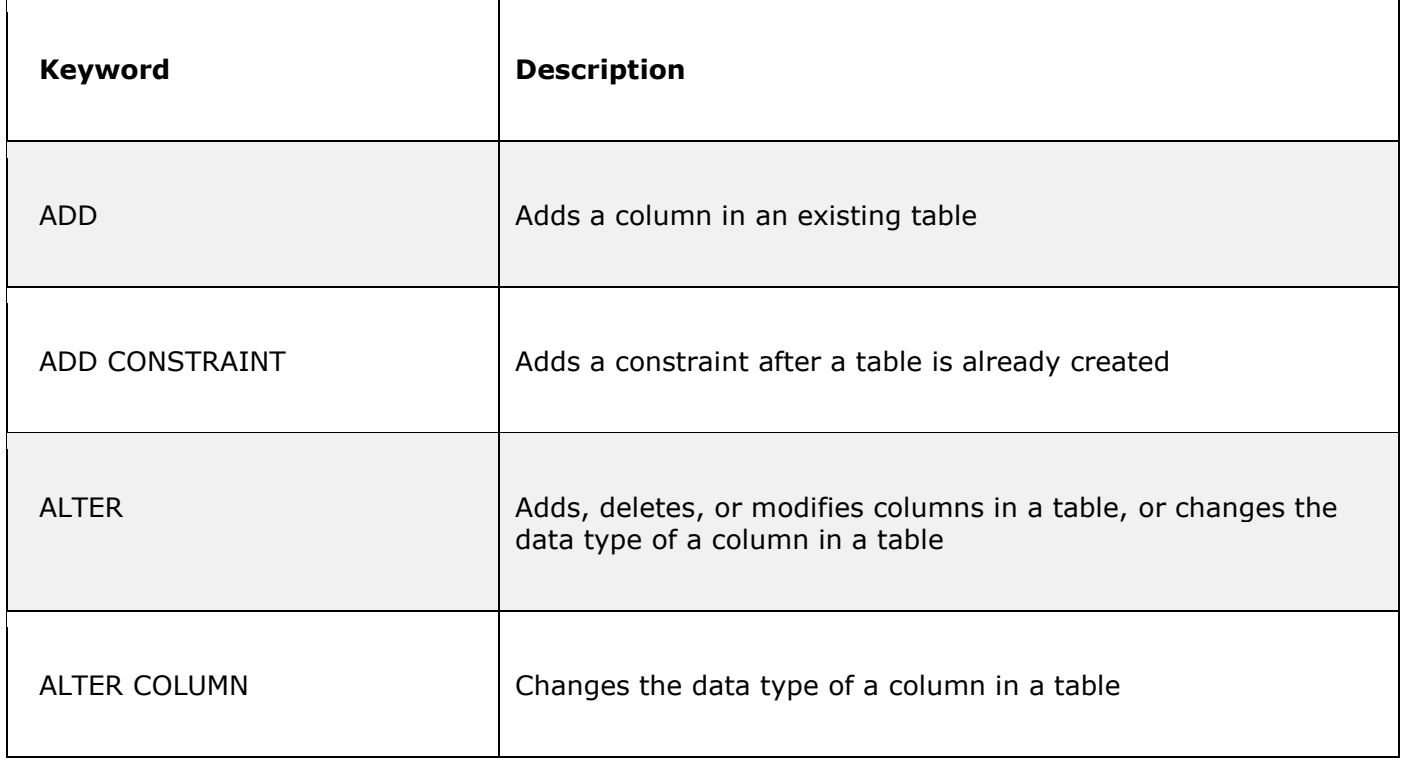

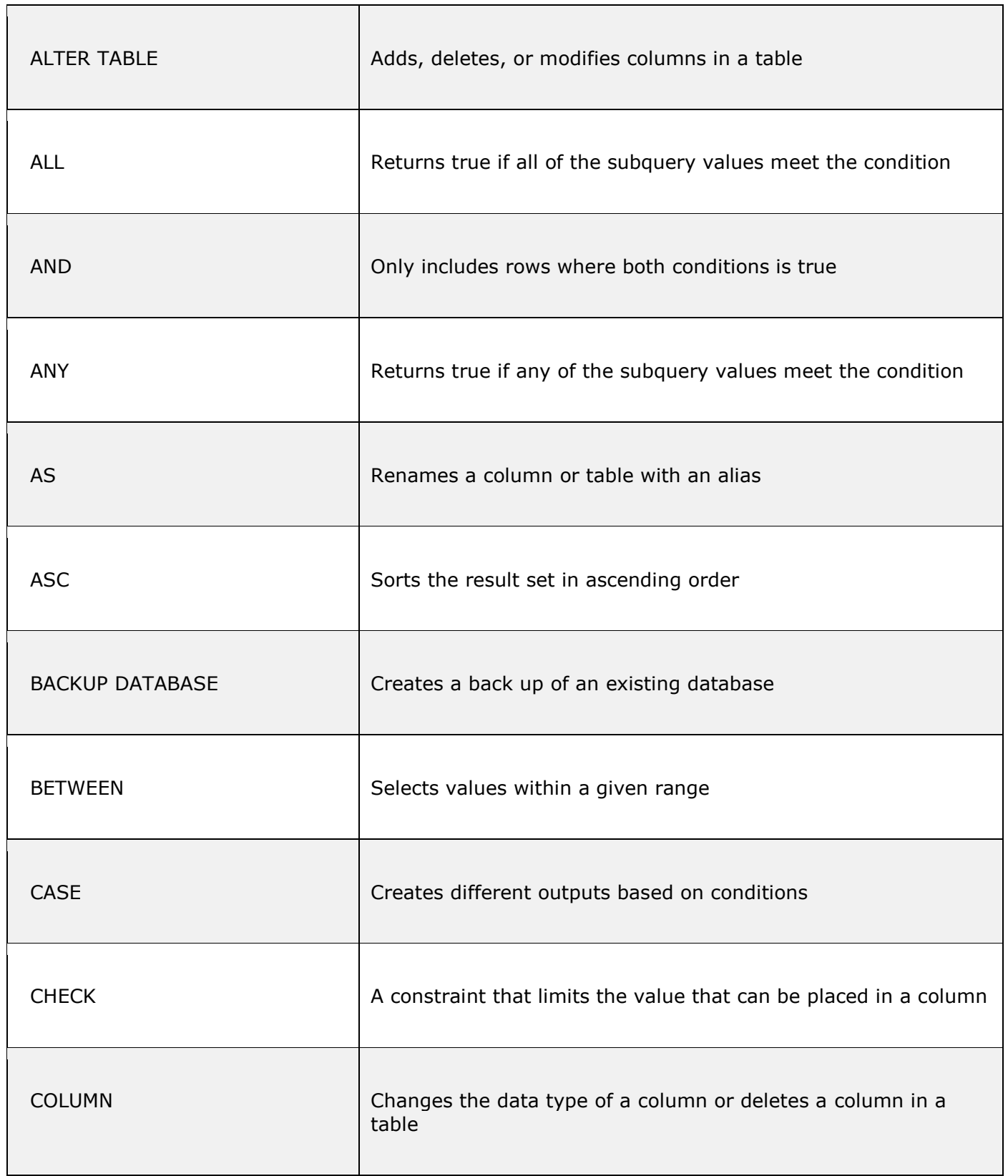

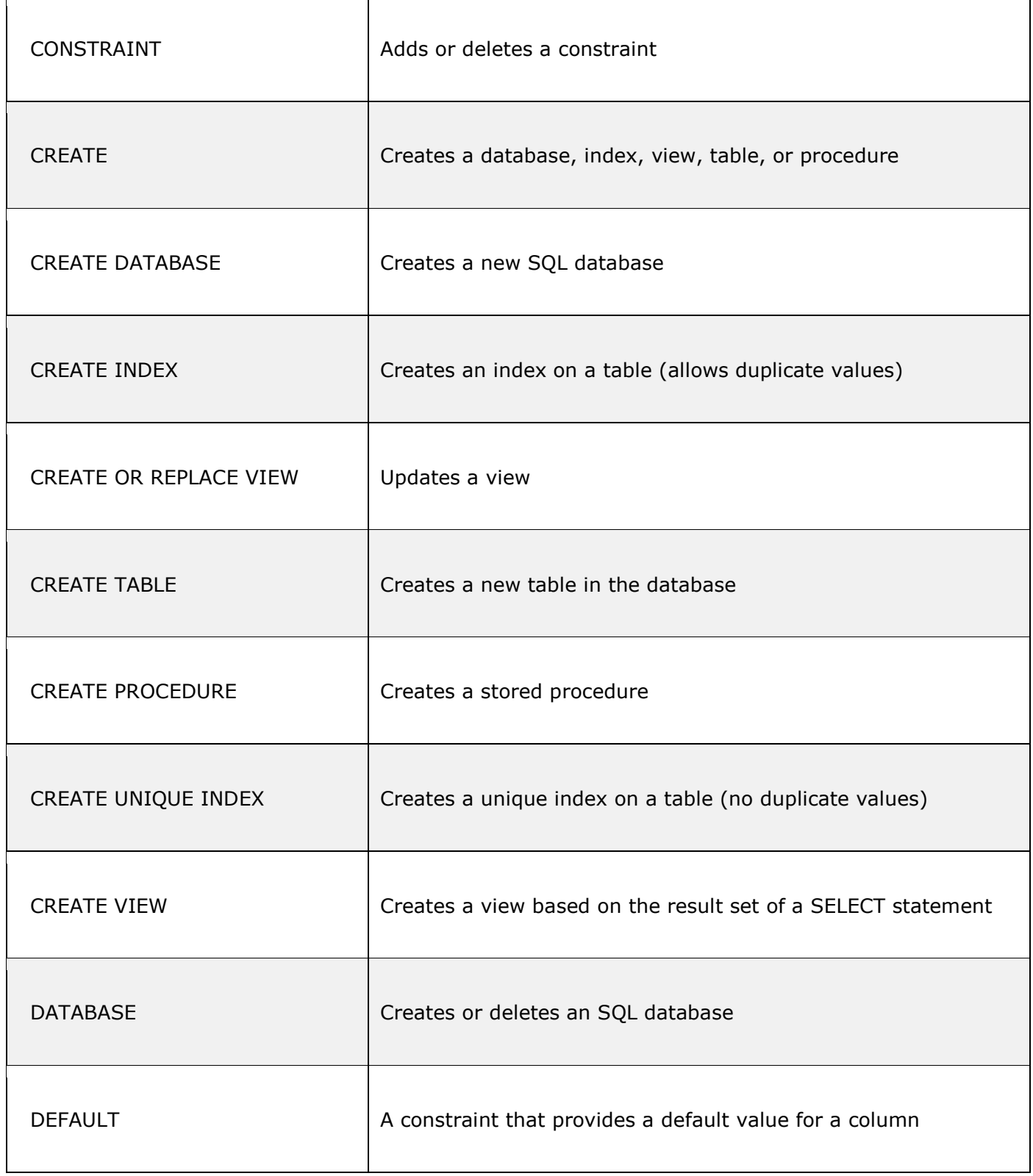

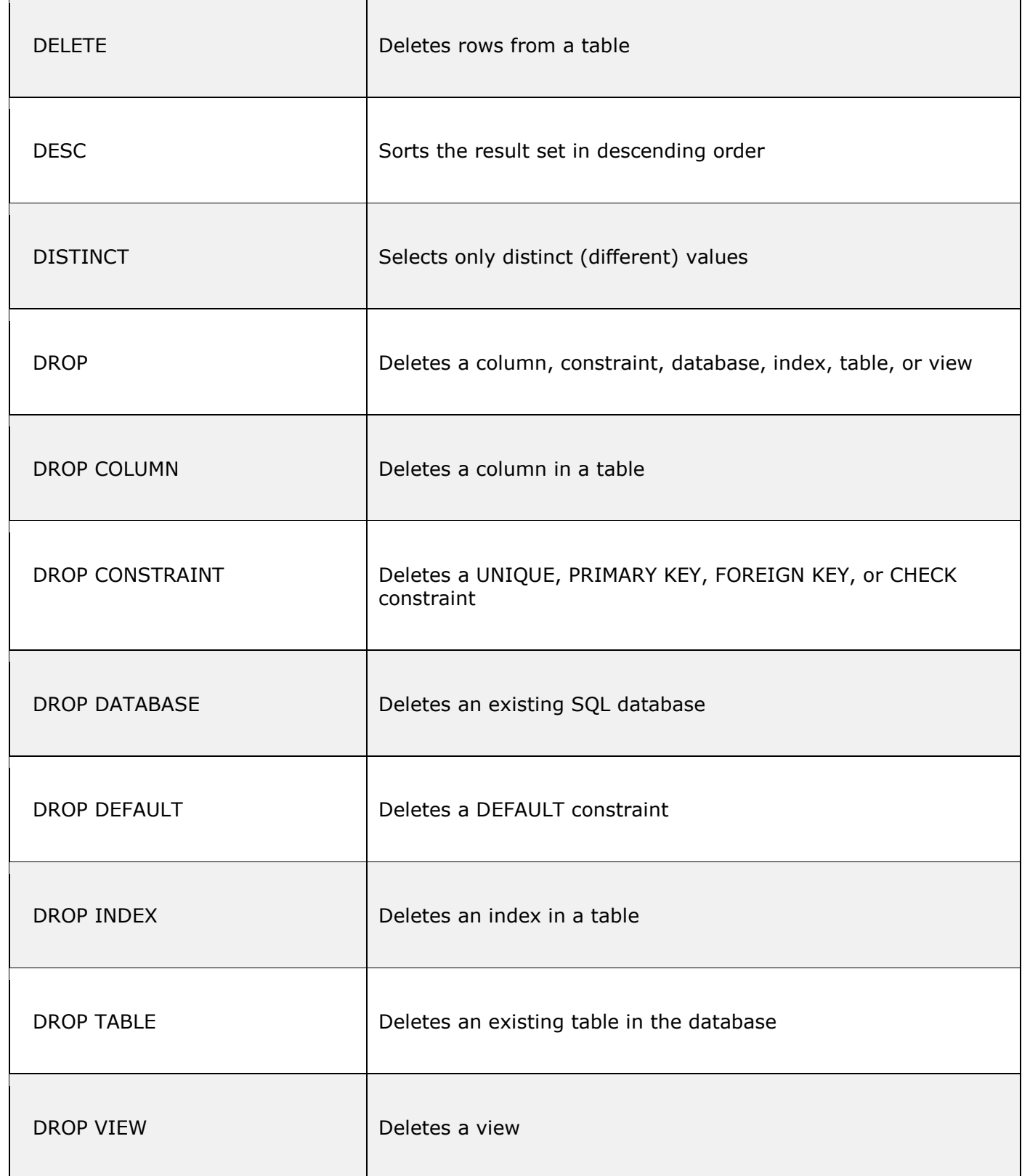

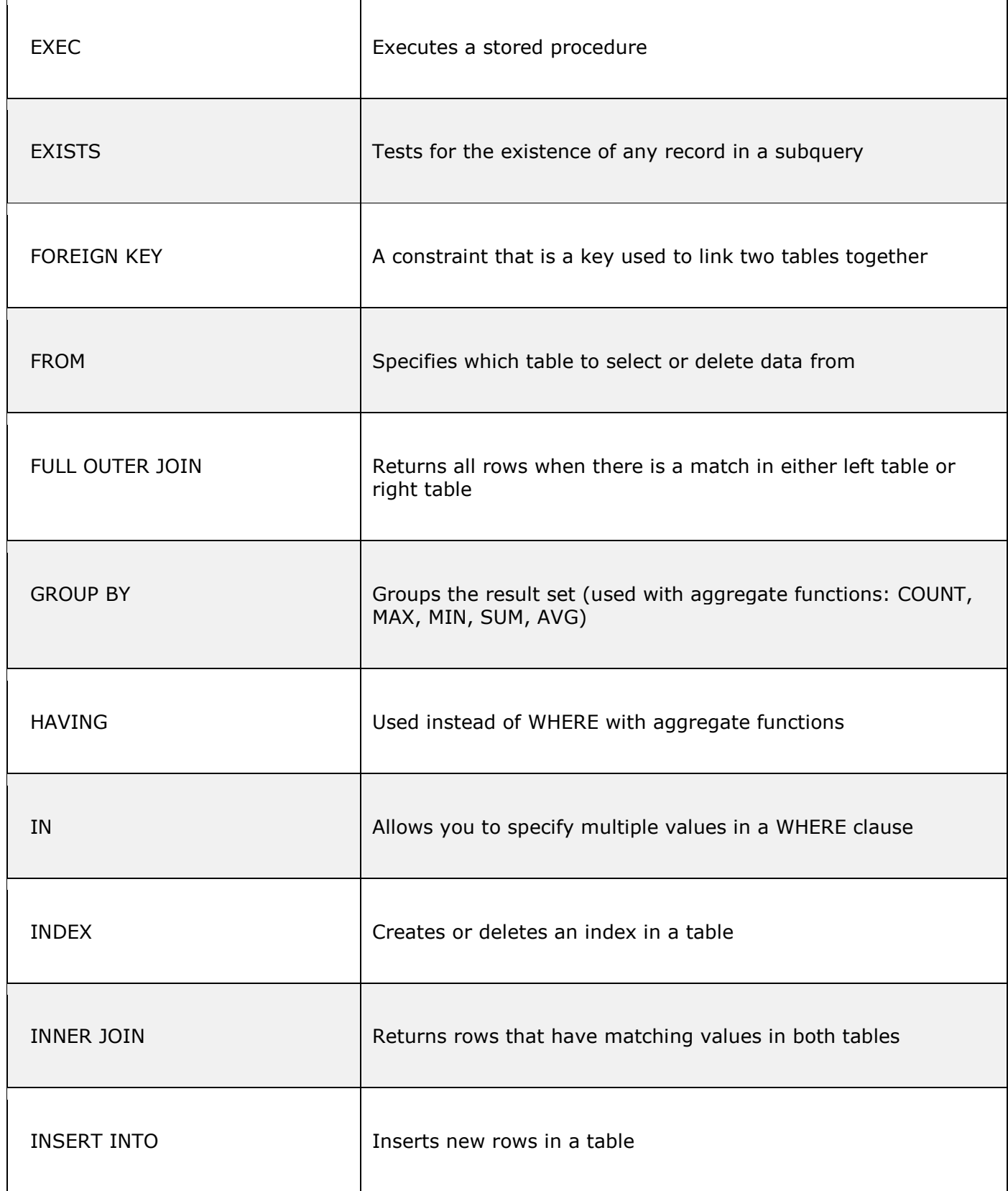

٦

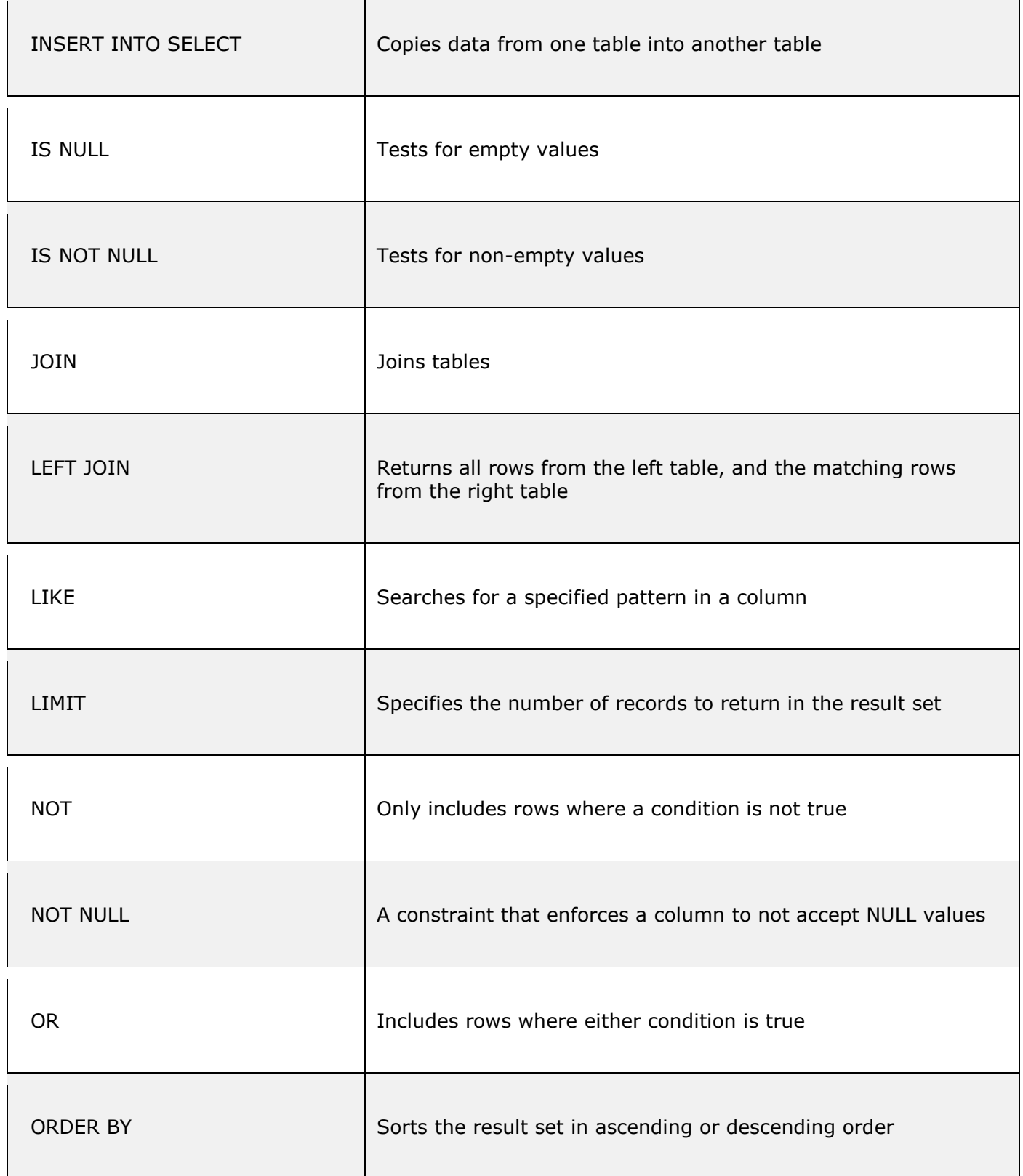

٦

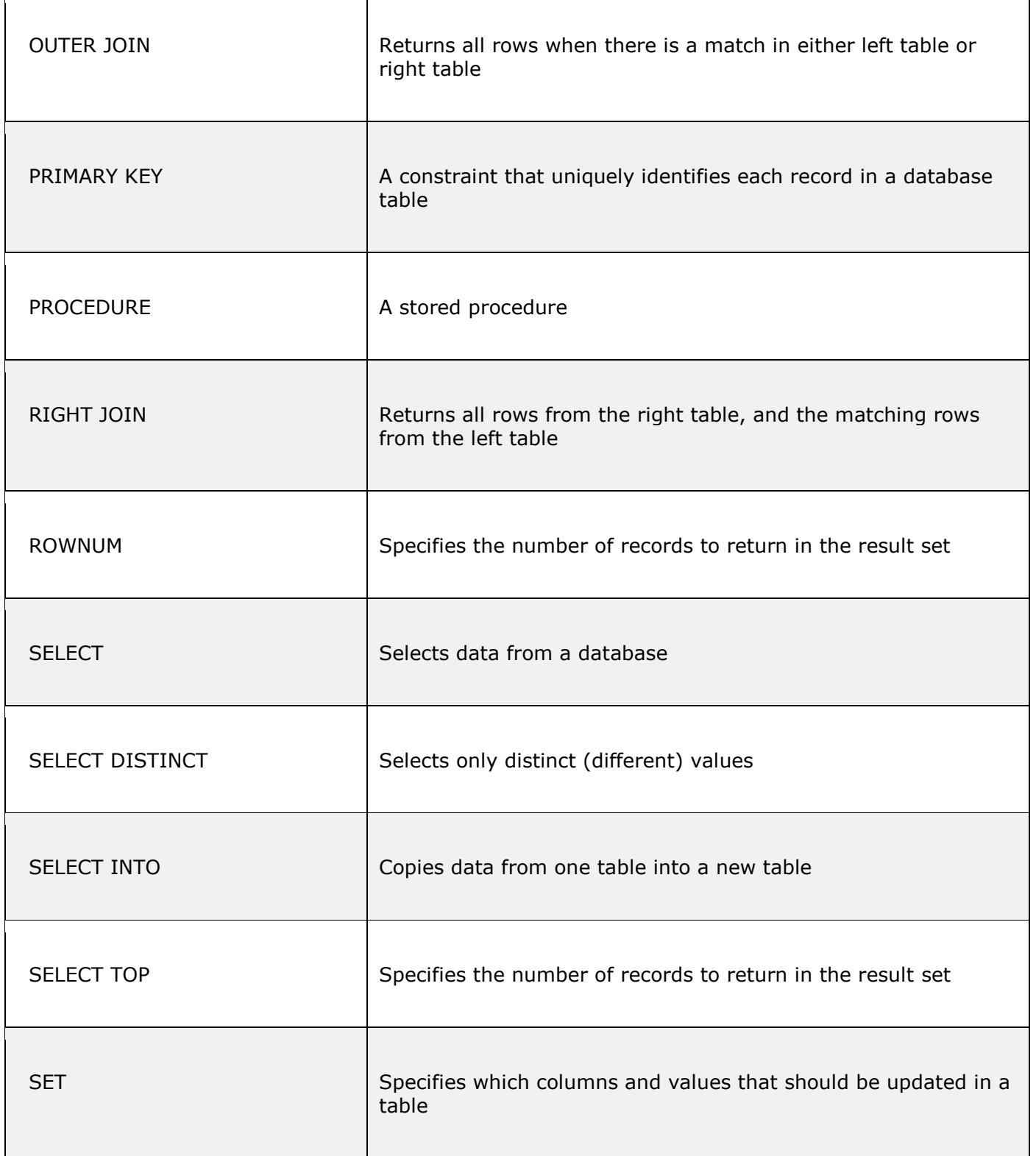

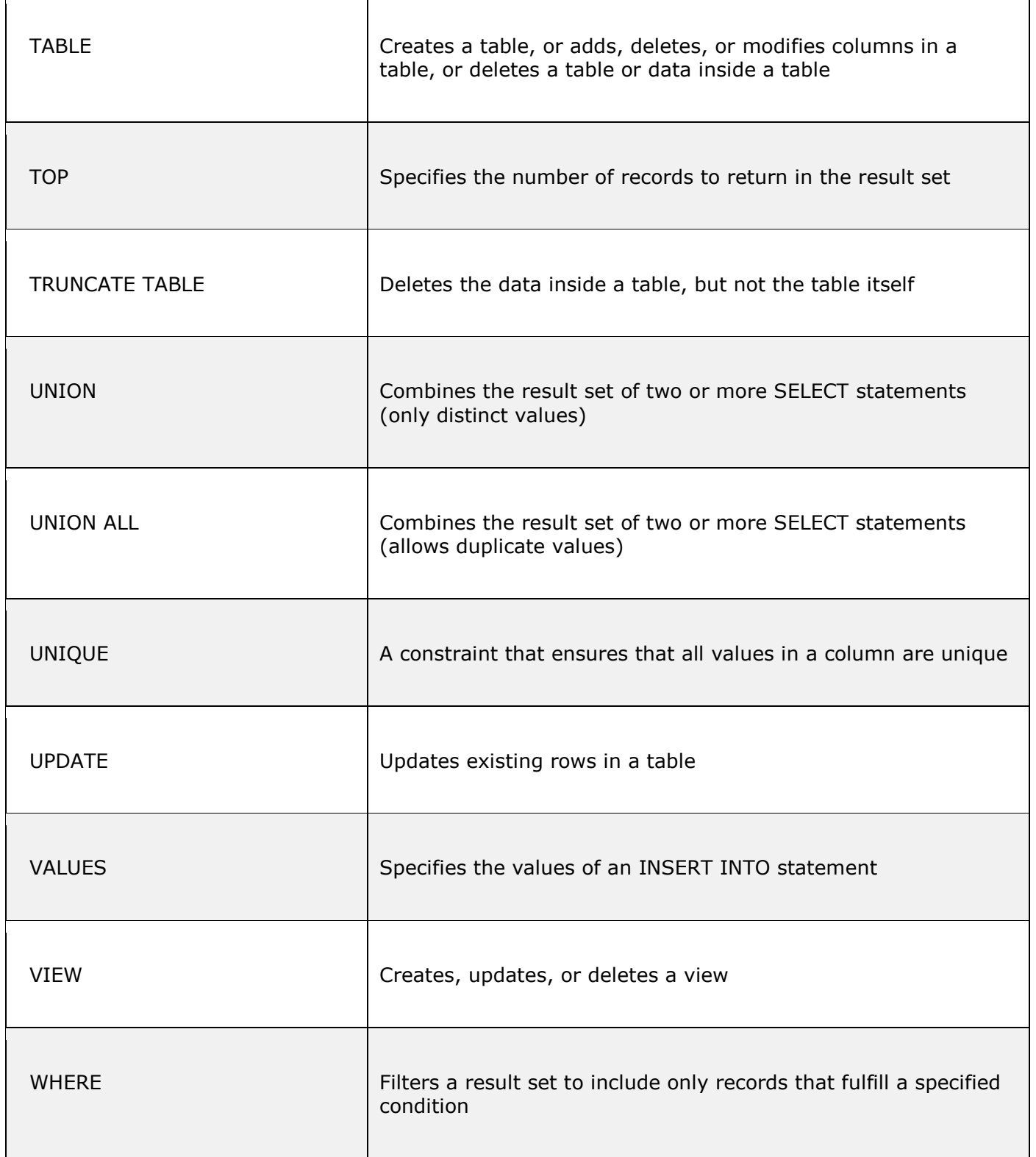